## **How Does the Notifications Screen Appear**

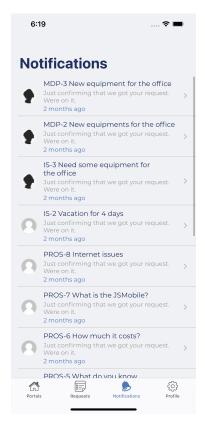